**Download Adobe Photoshop CC for 2020 For Windows 10, CC 2019...**

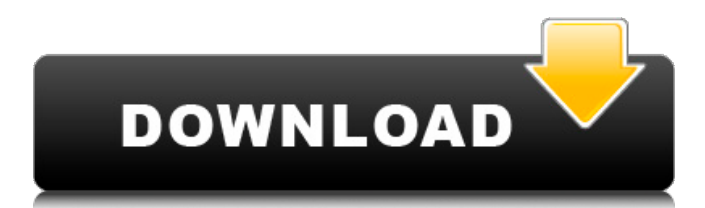

# **Photoshop App Download For Laptop Windows 10 With License Key [32|64bit]**

Adobe Photoshop Elements 8 is Photoshop's sister program for beginners. While it doesn't have the same learning curve as Photoshop does, it is nonetheless a powerful program.

### **Photoshop App Download For Laptop Windows 10 Crack+ Free**

Download it, use it and invest some time. You can be a master of Photoshop before you've even touched a mouse. You can't download Photoshop or Photoshop Elements from the Adobe website. You can, however, download them from the Internet Archive. Step 1: Download and Install Photoshop Elements Download Photoshop Elements for Windows from the Internet Archive. (This is the correct version. You can see other versions by going through the preview, but you can't download them.) You can install it by double-clicking the downloaded file (as mentioned, the Internet Archive will give you the correct version of the software). You may need to run the.exe and then click Run when prompted. Your software installation dialog will look like this: Click Install to start the installation. Step 2: Customize Photoshop Elements Before you start, you can customize a lot of things in Elements. Go to the Photoshop tab in the main menu. Click Edit > Preferences and go to Photoshop Elements > Themes to start the customization. Click OK to close the dialog. Click File > Save. You'll want to customize the appearance of Photoshop Elements. You can change the theme, colors, fonts, icons, and use custom screensavers, sounds, and system tray sounds. Let's discuss the options in Settings and Themes. Choose Screen Saver and System Tray Sounds Pick a screen saver and system tray sounds. Make sure that the screen saver and sounds are turned on. You'll use this as your pattern for the screen saver, and these are for the system tray, which is where you have the interface and menus. Use Patterns, Screen Saver, Notifications Use the default pattern for screensaver. (Click Screen Saver > Default.) Choose a screensaver from the list. (Click Screen Saver > Screensavers. Click Set.) Choose sounds. (Click System Tray > Default. Click OK.) Set the opacity of the screensaver. Select a time for your screensaver. Set the duration of the screensaver. Set the number of times the screensaver will repeat. Use the screensaver. Choose Settings and Themes Click Edit > Preferences. Select Theme from the list to open the theme editor. Click 05a79cecff

### **Photoshop App Download For Laptop Windows 10 (Latest)**

This article was published in Free Inquiry on February 6, 2011. Scientology has long had an affinity for shabby cheap sounds and lightning fast, breathless narratives, but it is never quite as reverent or cheesy as it needs to be. In this respect, the new Vimeo video shows how film-makers cannot help themselves when they make a documentary about Scientology, and the result is an avant-rock epic at once over-dramatic and under-directed and just plain unpleasant to watch. It's set to the tune of the old-fashioned zombie song "Bad to the Bone," with Danny Elfman soundtrack alterations. The various scenes are dispensed in quick succession, almost as if the video is a "new version" of a well-known, old video. The first part shows a speech delivered by Scientology's Xenu nemesis Mike Rinder. Rinder has an ear-to-ear grin, and his booming bass, which you can almost imagine rising from his diaphragm, cuts through the miasma of bad metaphors. His words are, basically, a rap about the evils of the free will and the need for indoctrination. The second part retells the story of Xenu, but in a much more literal sense. A big movie-style Xenu threatens to destroy the earth by sending "evil monsters" and "alien zombies" from the sky. All the while, the narrator, wearing headphones, jokes and gags with them. They're clearly a gift from the "audience," and the audience gets frequent ear checks. Is it a joke? Some kind of a test? When the audience jumps or bangs the stage, the narrator responds as if he were a heath care professional to a patient. "Here, take this, it'll help." The third and last part is a typical case history, and I know this because I've conducted a number of of these. It begins with a subject reading his account of being brought to Scientology. It is blunt and simple and, just like the sound of Xenu himself, almost deafening. It is not very professional at all. After this is presented, the subject's girlfriend reads from the Guardian's Office manual, The Voluntary Surrender. She is more skilled and patient than her boyfriend. She is also pleasant and friendly. She even smiles, when she passes a smile test. The video ends with a charlady who is obviously an

#### **What's New In?**

Q: Why does \$m^2\$ where \$m\$ is any integer not equal to \$0\$ in the denominator give the right answer? I have the following problem:  $\sum_{x\rightarrow \infty} \frac{\sinh 2x}{\sinh x}$  SS My solution: I evaluate the numerator and denominator first. I find that the numerator is  $\sum_{x\rightarrow x}$  (x\rightarrow \infty}  $\frac{\sinh x}{\sinh x} = 1$ \$\$ and the denominator, \$\$\lim\_{x\rightarrow \infty} \frac{\sinh 2x}{\sinh x}  $=\frac{\sinh 2x}{x} \rightarrow 0$ \$\$ I can apply L'Hospital's rule here. I get \$\$\lim {x\rightarrow \infty}  $\frac{\sinh 2x}{\sinh x} = \lim_{x\rightarrow \infty} \frac{\cosh 2x}{\cosh x} = 0$ \$ However, the solution is given as \$-2\$. How do I get there? What are the steps I am missing? A: You are dividing by zero, as  $\sinh 2x \to \infty$  for  $x \to \infty$ . Perhaps, you had the problem that you neglected  $\cosh x$  $\sim 1 + \frac{\frac{x^2}{2} }{\frac{x^* + 1}{x^*}}$  and thus had to use L'Hospital. /\* \* Copyright 2010-2016 OrientDB LTD (\* \* Licensed under the Apache License, Version 2.0 (the "License"); \* you may not use this file except in compliance with the License. \* You may obtain a copy of the License at \* \* \* \* Unless required by applicable law or agreed to in writing, software \* distributed under the License is distributed on an "AS IS" BASIS, \* WITHOUT WARRANTIES OR CONDITIONS OF ANY KIND, either express or implied. \* See the License for the specific language governing permissions and \* limitations under the License. \*/ package com.orientechnologies.orient.client.remote.message.response

## **System Requirements:**

\* 4GB RAM \* 2.8GHz Intel i5 processor (or equivalent) \* 512GB space \* USB drive \* VISAT-62 tank The T-62 is a Soviet main battle tank that entered service in 1965, it was designed and built by the Mikoyan OKB, is a highly maneuverable weapon system, and one of the most modern tanks in service. The T-62 is equipped with more modern technology than the T-54/55. The T-62 has a crew of three

Related links:

<https://teegroup.net/limited-time-free-clouds-brushes/>

<http://www.cxyroad.com/wp-content/uploads/2022/07/chaquea.pdf>

<https://aisikho.guru/blog/index.php?entryid=2223>

[https://essencecellcom.com/sites/default/files/webform/photoshop-download-free-for-pc](https://essencecellcom.com/sites/default/files/webform/photoshop-download-free-for-pc-windows-7-crack-32-bit.pdf)[windows-7-crack-32-bit.pdf](https://essencecellcom.com/sites/default/files/webform/photoshop-download-free-for-pc-windows-7-crack-32-bit.pdf)

[https://farmigo.id/wp-content/uploads/2022/07/Photoshop\\_Full\\_2004\\_Versions\\_\\_Download.pdf](https://farmigo.id/wp-content/uploads/2022/07/Photoshop_Full_2004_Versions__Download.pdf) <https://www.taxconsult.be/fr/system/files/webform/jobs/marcbett587.pdf>

[https://www-new.ece.gatech.edu/system/files/webform/contact-graduate-office-prospective-students/cara](https://www-new.ece.gatech.edu/system/files/webform/contact-graduate-office-prospective-students/cara-download-gradient-photoshop.pdf)[download-gradient-photoshop.pdf](https://www-new.ece.gatech.edu/system/files/webform/contact-graduate-office-prospective-students/cara-download-gradient-photoshop.pdf)

<https://nysccommunity.com/advert/instalarcore-photoshop-cc-crack/>

<https://jolomobli.com/free-photoshop-brushes-lightening-brushes/>

<https://pes-sa.com/sites/default/files/webform/hoagle602.pdf>

<http://www.hva-concept.com/free-photoshop-action/>

[https://www.rehobothma.gov/sites/g/files/vyhlif4911/f/uploads/ma\\_building\\_code\\_on\\_swimming\\_pools.p](https://www.rehobothma.gov/sites/g/files/vyhlif4911/f/uploads/ma_building_code_on_swimming_pools.pdf) [df](https://www.rehobothma.gov/sites/g/files/vyhlif4911/f/uploads/ma_building_code_on_swimming_pools.pdf)

<http://adomemorial.com/2022/07/01/how-to-get-the-digital-photo-bits-photoshop-9-0-0-354-cracked/> <http://srilankapropertyhomeandland.com/wp-content/uploads/2022/07/phylfit.pdf>

<https://enricmcatala.com/windows-8-1-photoshop-cc-2020-23-1-1/>

<https://smrsavitilako.com/9-ink-brushes-free-photoshop-brushes/uncategorized/>

<https://homeoenergy.com/wp-content/uploads/2022/07/vientami.pdf>

<http://www.ventadecoches.com/download-photoshop-cc-full-version-ke-download/> [https://darblo.com/wp-content/uploads/2022/07/download\\_in\\_photoshop\\_70.pdf](https://darblo.com/wp-content/uploads/2022/07/download_in_photoshop_70.pdf)

[http://staffdirect.info/wp-](http://staffdirect.info/wp-content/uploads/2022/07/download_adobe_photoshop_cs6_full_version_compressed_64_bit.pdf)

[content/uploads/2022/07/download\\_adobe\\_photoshop\\_cs6\\_full\\_version\\_compressed\\_64\\_bit.pdf](http://staffdirect.info/wp-content/uploads/2022/07/download_adobe_photoshop_cs6_full_version_compressed_64_bit.pdf)